メニュー表示の変更

○対象チャネル

ブラウザ

○変更内容

ログイン直後のメニューの場所がお客様に分かりにくいため、メニューにタイトルバーを追加し て、メニューの場所を分かりやすくします。

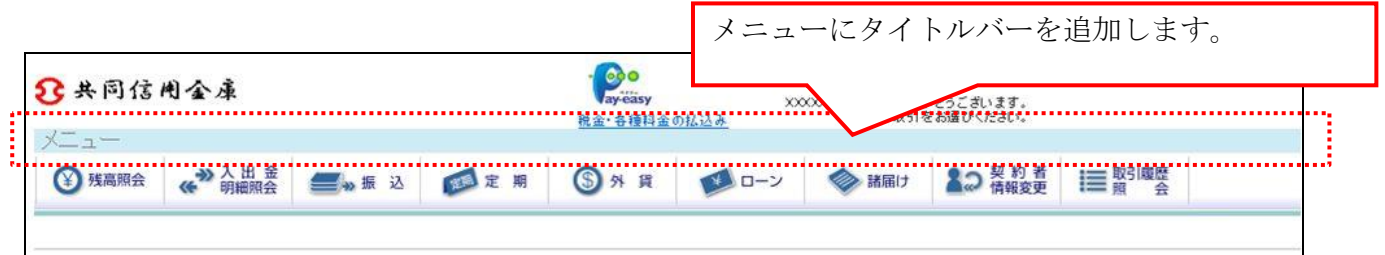

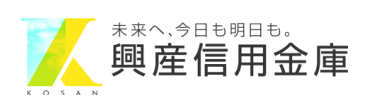